# **Скачать AutoCAD Hacked Hacked Windows 2022**

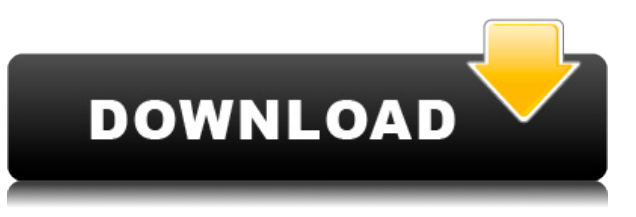

Это видео демонстрирует, как вы можете настроить свои собственные шаблоны описания проекта в настройках, чтобы каждый раз, когда вы создаете новый проект, заголовок строки описания был в одном и том же формате. Это очень простой способ убедиться, что все ваши шаблоны описания проекта согласованы. Введите имя чертежа или используйте **Автодеск** программа для автоматического создания. Когда вы закончите редактирование описания, нажмите кнопку «Сохранить» и установите флажок в диалоговом окне «Подтверждение» для описания, прежде чем нажать кнопку «ОК». На протяжении всего того, что мы говорили о построении 3D-моделей, мы даже не упомянули возможности архитектурного моделирования в AutoCAD. Начать работу с AutoCAD Architecture довольно просто. Вам даже не нужно быть профессиональным дизайнером. У меня будет еще одно руководство по этому вопросу позже в этом году, когда у меня будет еще несколько готовых и работающих. Это делается для того, чтобы вы могли сделать модель своего дома или какой-либо другой дизайн, который вы хотите превратить в 3D-рисунок. Это очень простое введение, поэтому мы будем говорить только об основах AutoCAD. Указывает **Объект** контейнер, который будет использоваться для хранения описания. Вы можете назначить до четырех контейнеров. Вы можете указать одну или несколько систем координат для каждого контейнера. (Контейнеры доступны только в том случае, если у вас есть чертеж с хотя бы одним объектом на сцене. Система использует объект, ближайший к описанию, в качестве контейнера.) AutoCAD 2018 использует формат файла DWG 1.0 в качестве основы для своей геометрии вместо более гибких файлов 3D DWG 1.x (которые были устаревшим форматом). Это хорошо, поскольку формат DWG 1.0 намного эффективнее и с ним гораздо проще работать. Это также является причиной того, что с правильно настроенным файлом DWG 1.0 вы можете открывать и редактировать файлы AutoCAD с помощью стандартного текстового редактора, такого как Блокнот.Однако AutoCAD 2018 поддерживает только самые основные аспекты трехмерной геометрии, встроенные в формат DWG 1.0. Он не поддерживает текстуру поверхности, 3D-окна просмотра, 3D-типы линий, поля высот, полилинии, политела, дуги, связи чертежа, сплайны или другую полезную геометрию. Несмотря на это, форматы DWG 1.x по-прежнему поддерживаются.

## Скачать AutoCAD Код активации с Keygen С регистрационным кодом **PC/Windows 2023**

Во-вторых, программа слишком проста и удобна в использовании. Например, во всех ваших меню, командах или даже на панели инструментов нет комментариев. Нет необходимости усложнять рисунок. Ваша задача – использовать инструменты, создать модель и сохранить ее в текущем каталоге. Только тогда у вас может быть чувство выполненного долга. Бесплатное программное обеспечение САПР может быть хорошим вариантом, если вам просто нужно быстро выполнить работу. Но для более детального проектирования вы можете инвестировать в один из самых надежных и мощных инструментов САПР с открытым исходным кодом - Программное обеспечение САПР. AutoCAD Взломать кейген, DELMIA, SolidWorks и Creo хорошие примеры лучших инструментов САПР. Если вы хотите просмотреть подробные пошаговые инструкции по использованию одного из этих инструментов САПР для построения модели, посетите нашу страницу инструкций по проекту Instructables CAD. Ни для кого не секрет, что AutoCAD является одним из лучших и самых популярных программ САПР для создания профессиональных чертежей. Вот основные возможности AutoCAD:

- 
- $\bullet$
- $\bullet$

#### Чертеж на основе модели

Это самая простая, легкая и крутая часть программы. Вам просто нужно выбрать размер по умолчанию и начать проектирование! Вы можете выполнять всю работу в одной части программного обеспечения, и нет необходимости выходить из приложения САПР. Вы также можете изменить свойства текста, переключиться на другие инструменты и многое другое. Вы также можете легко создавать детали. (Чтобы просмотреть учебник, нажмите здесь) FreeCAD — одно из лучших бесплатных приложений САПР, доступных для Windows и macOS. Программа является надежным дополнением к известному программному обеспечению Autodesk, а также может быть загружена бесплатно. Во-первых, это полнофункциональное приложение для проектирования с полноценным набором инструментов для 2D/3D. Он легко настраивается и имеет архитектуру на основе плагинов, поэтому вы можете купить любые надстройки, чтобы программное обеспечение работало на вас. Еще одна особенность FreeCAD заключается в том, что он прост в использовании. Вы можете попробовать это приложение, не устанавливая его, поэтому вам даже не нужно беспокоиться о каких-либо проблемах совместимости. Вы можете загрузить приложение и интегрированные демонстрационные файлы с веб-сайта FreeCAD. FreeCAD имеет множество инструментов, в том числе 2D/3Dдизайнер, САЕ (автоматизированное проектирование), архивирование, плагин экспорта DWG и многое другое. 1328bc6316

## Скачать AutoCAD Crack С серийным ключом For PC 64 Bits { { ????? } } 2022

AutoCAD — это мощная программа для черчения, которая предлагает больше инструментов, чем другие программы, и обычно пользуется уважением у проектировщиков и инженеров во всей отрасли. AutoCAD является наиболее часто используемым программным обеспечением САПР и стандартом в отрасли. Большинство пользователей AutoCAD — профессионалы. Даже непрофессионалы научились использовать AutoCAD. Типичному студенту AutoCAD требуется около 10 часов обучения, прежде чем он овладеет программой. В следующем разделе вы узнаете, как использовать AutoCAD и как решать распространенные проблемы. Студенты должны сначала использовать предыдущую ссылку изучить основы использования AutoCAD и основные ключевые команды. Имейте в виду, что существуют определенные системные требования для AutoCAD, которые сильно влияют на то, насколько легко вам будет изучать и использовать программное обеспечение. Знание спецификаций перед загрузкой программного обеспечения сэкономит вам время в процессе обучения. AutoCAD — самая популярная программа для черчения и инженерного проектирования. Это мощная программа, находящая множество применений в таких областях, как дизайн продукта, архитектурное проектирование и производство. Навыки AutoCAD важны для многих людей в этих и других областях. Узнайте, как быстро освоить AutoCAD с помощью различных вариантов обучения. Кривая обучения может зависеть от того, насколько усердно вы хотите работать. Если вы изучаете AutoCAD в классе, вы можете ограничить время обучения одной неделей. В то же время, если вы заинтересованы в изучении AutoCAD и готовы посвятить много времени обучению AutoCAD, вы можете подумать о том, чтобы потратить один или два месяца на изучение AutoCAD. AutoCAD (автоматизированное проектирование) — одна из самых популярных программ для черчения в мире САПР. Широко известно, что AutoCAD является самой полной программой САПР всех времен. Узнайте, как использовать AutoCAD для быстрого и простого создания красивых чертежей.

autocad для windows 10 скачать бесплатно autocad 2019 скачать бесплатно для windows 10 autocad скачать бесплатно для windows 10 торрентом autocad 2022 скачать бесплатно для windows 10 autocad 2020 скачать бесплатно для windows 10 autocad 2018 скачать бесплатно для windows 10 autocad скачать бесплатно кряк autocad скачать для студентов autocad для mac скачать autocad 2010 скачать взломанную версию

AutoCAD практически не требует затрат на обучение. Вы можете арендовать компьютер и использовать программное обеспечение по разумной цене. Затем, при правильном обучении и руководстве, вы сможете быстро достичь уровня компетентности, необходимого для вашей работы. Но вам нужно убедиться, что вы покупаете AutoCAD и используете его, пока не истечет гарантия. Изучая AutoCAD, вы, вероятно, захотите прочитать файл справки (вы можете прочитать справку по наиболее распространенным командам, просто введя команду в командной строке). Вы также можете пройти обучение и обучающее видео на веб-сайте программы. Вы также можете найти дополнительные обучающие программы для AutoCAD. Вы можете найти несколько преимуществ и недостатков в изучении AutoCAD онлайн. Положительным моментом является то, что вы можете учиться в удобное время и в своем

месте, и вам не нужно вставать рано утром, чтобы посетить очное занятие. Вы также можете узнать столько, сколько вам нужно. С другой стороны, онлайн-обучение может стоить денег, чтобы покрыть стоимость компьютеров и затраты на пропускную способность, которые могут накапливаться в течение длительного периода времени. И вы можете в конечном итоге посещать занятия, которые вам на самом деле не нужны, просто потому, что у вас есть время их посещать. Поэтому, если вы хотите использовать его только время от времени, возможно, лучше нанять репетитора в учебном центре или поставщике услуг обучения. Вы можете пройти простой курс или более продвинутый. При самостоятельном обучении вполне вероятно, что вы быстро освоите и полностью поймете основы AutoCAD. Но когда вы нанимаете профессионала для обучения, вы можете получить сертификат в конце курса и получить степень профессионализма, что повысит ваши шансы на получение работы. Самостоятельный онлайн-курс или их комбинация могут быть вашим лучшим выбором для изучения AutoCAD, и это не так дорого, как кажется. Стоимость 10-часового курса составляет около 1300 долларов. Вы также можете получить дополнительную информацию в Интернете, включая видеоролики и учебные пособия, на веб-сайтах поставщиков услуг обучения.Есть много провайдеров онлайнобучения, и вы можете найти их с помощью поиска в Google.

С AutoCAD на Macintosh вы можете использовать программу для создания подробных чертежей автомобилей, лодок, самолетов, орудий, ракетных кораблей и других предметов. Изучение того, как использовать компьютер для создания механических и архитектурных чертежей, это продвинутый навык, но как только вы научитесь, вы сможете делать чертежи любого рода. То же самое относится и к программе DRAWS для создания архитектурных чертежей. AutoCAD 2020 теперь имеет режим обучения под названием «Быстрый старт». Он предназначен для того, чтобы вы могли тестировать различные команды и функции без необходимости перемещаться по длинной последовательности команд. Как только вы освоитесь в режиме обучения, пройдите процесс создания нового рисунка. В процессе вы увидите, как различные компоненты используются вместе и как создавать знакомые элементы панели инструментов. Изучение того, как использовать AutoCAD, не является простым процессом. Если бы это было так, это было бы легко даже для опытных пользователей. Но со сложностью AutoCAD и объемом предлагаемых им функций найти простой способ использования программного обеспечения не всегда легко. Итак, если вы боретесь, вполне вероятно, что вы пропустили основную деталь того, как выполнить задачу в программном обеспечении. Помимо основных основ, в AutoCAD так много расширенных функций, что у новых пользователей часто возникают проблемы с освоением и достижением отличных результатов. Однако, как только вы изучите основы, изучение более сложных функций станет намного проще. Это именно то, что вы бы сделали, если бы изучали AutoCAD. Чтобы создать простой линейный рисунок, который можно расширять и украшать, требуется всего несколько минут. Затем вы научитесь рисовать различные типы линий и сплайновых кривых, чтобы усложнить свои рисунки. Изучение нового инструмента, который вы используете каждый день, требует некоторого времени. Но сколько времени это займет? Это зависит от тебя. У каждого свой стиль обучения. Если вы не привыкли изучать инструмент, вам, вероятно, понадобится одна или две недели, чтобы понять AutoCAD.Но если много работать, то можно быстро научиться.

<https://techplanet.today/post/descargar-y-activar-autocad-2014-patched> [https://techplanet.today/post/autodesk-autocad-clave-de-producto-completa-licencia-keygen-64-bits](https://techplanet.today/post/autodesk-autocad-clave-de-producto-completa-licencia-keygen-64-bits-mas-reciente-2023)[mas-reciente-2023](https://techplanet.today/post/autodesk-autocad-clave-de-producto-completa-licencia-keygen-64-bits-mas-reciente-2023) [https://techplanet.today/post/autocad-230-descargar-keygen-para-lifetime-vida-util-codigo-de-activaci](https://techplanet.today/post/autocad-230-descargar-keygen-para-lifetime-vida-util-codigo-de-activacion-64-bits-2023-espanol) [on-64-bits-2023-espanol](https://techplanet.today/post/autocad-230-descargar-keygen-para-lifetime-vida-util-codigo-de-activacion-64-bits-2023-espanol)

AutoCAD — сложная программа для изучения даже для продвинутого пользователя. Хотя есть много вещей, которые пользователям не нужно знать, есть также некоторые ключевые вещи, с которыми должен быть знаком новый пользователь. Нижняя линия - Трудно научиться использовать AutoCAD, но легко научиться, как только вы начнете. Этот сайт поможет вам легко изучить программное обеспечение. Охвачены все предметы первой необходимости, а продолжительность курса довольно короткая. Используйте предоставленные инструменты, чтобы улучшить процесс обучения. Рекомендуется начать с бесплатной пробной или демонстрационной версии программного обеспечения. Учебный центр предоставит ряд учебных пособий и руководств по AutoCAD бесплатно. Вы также должны понимать, что обучение использованию САПР - это непрерывный процесс. По мере накопления опыта вы сможете браться за значительно более сложные проекты, например, за создание модели города. AutoCAD — мощная настольная программа для архитектуры, черчения и 3Dмоделирования. Пользовательский интерфейс аналогичен другим программам для черчения, таким как AutoCAD LT. Немного потренировавшись, вы сможете понять, как работает программа, и создавать чертежи. AutoCAD — отличный инструмент, а курс — отличный инструмент, который поможет вам выполнять шаги в правильном порядке. Когда вы будете делать последние шаги, у вас будет четкое представление о том, как использовать AutoCAD. Это замечательная программа, которую вы можете начать использовать немедленно. Многие команды AutoCAD очень полезны. Каждая команда имеет разные параметры и настройки. Освойте основы и научитесь использовать различные команды. Вы должны понимать, что может делать каждая команда, а что нет. Вам также необходимо знать, что делает каждая команда, если вас просят выполнить задание или решить проблему. Важно всегда иметь под рукой инструкцию по эксплуатации. Не полагайтесь только на само программное обеспечение, чтобы научиться им пользоваться. Не торопитесь и прочитайте все инструкции, которые предоставляются. Они написаны таким образом, что их очень легко понять и следовать им.

http://videogamefly.com/2022/12/16/autodesk-autocad-бесплатный-лицензионный-ключ-х32-64-об/ https://ukrainefinanceplatform.com/wp-content/uploads/2022/12/karquiq.pdf https://www.anunciandoinmuebles.com/как-скачать-автокад-на-макбук-better/ https://shoevtravels.com/wp-content/uploads/2022/12/AutoCAD-Windows-2022.pdf https://thailand-landofsmiles.com/autocad-24-2-бесплатный-регистрационный-код-с-с/ https://aboulderpharm.com/wp-content/uploads/AutoCAD-145.pdf https://zolixplorer.com/wp-content/uploads/2022/12/nemuclob.pdf http://silent-arts.com/скачать-бесплатно-autocad-2022-24-1-бесплатный-рег/ http://www.smallbiznessblues.com/autodesk-autocad-cracked-2022/ https://kellerwilliamsortigas.com/2022/12/17/скачать-автокад-бесплатная-версия-hot/ https://turn-key.consulting/2022/12/16/x-force-keygen-autocad-2013-скачать-better/ https://torbayexperts.com/wp-content/uploads/2022/12/AutoCAD-10.pdf https://kevinmccarthy.ca/autocad-19-1-включая-ключ-продукта-регистрацио/ https://www.holidaysincornwall.com/wp-content/uploads/2022/12/vollkai.pdf http://thehostlab.com/?p=4082 https://impic.ie/скачать-спдс-для-autocad-2013-бесплатно-best/ http://faias.club/2022/12/16/autodesk-autocad-скачать-бесплатно-ключ-продукта-п/ https://skilled-space.sfo2.digitaloceanspaces.com/2022/12/sprifrit.pdf https://www.planetneurodivergent.com/wp-content/uploads/2022/12/Autodesk-AutoCAD-Hacked-WI N-MAC-X64-2023.pdf

### [https://dottoriitaliani.it/ultime-notizie/senza-categoria/скачать-бесплатно-autodesk-autocad-с-регис](https://dottoriitaliani.it/ultime-notizie/senza-categoria/скачать-бесплатно-autodesk-autocad-с-регистрацион/) [трацион/](https://dottoriitaliani.it/ultime-notizie/senza-categoria/скачать-бесплатно-autodesk-autocad-с-регистрацион/)

После изучения основ AutoCAD вам нужно будет практиковаться, исследовать и экспериментировать со своими проектами. Это поможет вам стать лучше и со временем стать экспертом в рисовании в AutoCAD. Курс изучения AutoCAD состоит из трех этапов – получение фундаментальных знаний; практика с инструментами и техниками; и становится умелым. Первый шаг является предпосылкой для второго шага, а второй шаг является предпосылкой для третьего шага. Поставьте перед собой цель: сколько времени пройдет, прежде чем я узнаю все, что мне нужно знать об AutoCAD? Научиться AutoCAD самостоятельно непросто, поэтому часто люди выбирают простой путь и пробуют AutoCAD онлайн, а не отправляют письмо инструктору по электронной почте, чтобы узнать, как правильно его использовать. Изучение любого типа программного обеспечения, как правило, является хорошей идеей. AutoCAD может быть очень интересным, но его нужно делать правильно, а также это требует много времени. Никто не может предсказать, сколько времени потребуется, чтобы освоить тот или иной тип программы. Те, кто успешен в какой-то области, обычно посвящают ей время и делают ее приоритетной. Если это то, в чем вы стремитесь преуспеть, то вы должны сделать это приоритетом. Никогда не поздно начать. После прочтения руководства вы можете выполнять упражнения по рисованию в Acrobat Reader. Однако убедитесь, что вы сохраняете свои рисунки в формате Acrobat Draw, потому что вам придется научиться экспортировать свои рисунки в DWG (формат обмена чертежами), когда вы захотите открыть и изменить их. После того, как вы попрактиковались и попрактиковались в своих рисунках, вы готовы перейти на следующий уровень. **4. Действительно ли это помогает моей работе?** Опять же, я не знаю, как изменится моя работа, но это, безусловно, поможет с производством. Я подозреваю, что им придется нанять инструктора на постоянную работу, но они все еще могут запускать виртуальных инструкторов для своих сотрудников.Очевидно, что для преподавателя потребуется подготовка, и я полагаю, что это также займет некоторое дополнительное время. Большинство людей, которых я знаю, используют или использовали AutoCAD в течение дня, недели или месяца для создания прототипа или проектирования. Это редко становится основой работы.